# Sharepoint : créer et faire vivre un site d'équipe

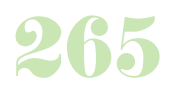

**Durée :** 2 jours.

### **Public :**

Tout groupe de travail désirant utiliser un site d'équipe. Derniere MAJ : Avril 2024

### **Objectifs :**

Savoir se repérer dans l'environnement SharePoint 2013. Créer et personnaliser un site d'équipe pour l'adapter aux besoins d'un projet, d'une équipe, d'un service. Identifier les bonnes pratiques pour faire adhérer l'équipe et garantir le succès du site.

### **Pré-requis :**

Etre un utilisateur quotidien de l'informatique, maîtriser les logiciels de base de la suite Office.

### **Méthodes :**

Atelier pratique illustrant chacune des fonctionnalités.

### **Evaluation :**

L?évaluation des acquis se fait tout au long de la session au travers des multiples exercices, mise en situation et étude de cas à réaliser. Le formateur remet en fin de formation une attestation avec les objectifs acquis ou non par le stagiaire.

# Derniere MAJ : Avril 2024

**Découverte de l'environnement**

Vision utilisateurs /contributeurs et administrateurs Sites, Listes, Bibliothèques de documents et Web Parts Sites Comprendre l'architecture logicielle liée à SharePoint 2013 Identifier les principaux composants d'un site SharePoint 2013 Différencier SharePoint Server et SharePoint Online avec Office 365 Hiérarchie d'un site

### **Savoir rechercher et naviguer sur l'interface**

Se repérer : le ruban, le volet de navigation, la barre de liens supérieure, le site courant Accéder à tout le contenu d'un site Rechercher des informations Trouver un expert Navigation par métadonnées Architecture des sites d'information recherche Index de recherche, recherche avancée, People Search, Raffinement... Sécurité de la recherche Web Parts et notifications Personnaliser les résultats d'une recherche **Savoir gérer la sécurité**

Les grands principes : authentification et autorisation, éléments sécurisés...

### Les bonnes pratiques

#### **Adapter le site aux besoins de l'équipe** Choisir les listes et bibliothèques appropriées

Personnaliser les listes et bibliothèques Ajouter des colonnes Créer des affichages spécifiques Personnaliser la page d'accueil Les liens promus Exploiter les fonctionnalités Wiki Ajouter et paramétrer des composants WebParts Personnaliser l'aspect du site Mise en route et navigation **Savoir partager des informations** Partager des listes : calendrier, annonces, contacts, tâches...

Partager des bibliothèques de documents, d'images Créer, modifier, déplacer des documents Co-éditer un document Office

S'appuyer sur les métadonnées pour classer un document Gérer le versionning et utiliser le mécanisme d'approbation Tirer parti de l'intégration avec Office Se tenir informé : alertes et flux RSS

## **Les bonnes pratiques**

Créer le site : les étapes à respecter

Se poser les bonnes questions pour organiser le fonds documentaire Identifier les bonnes pratiques pour faire adhérer l'équipe et garantir le succès du site

Points forts et limites d'un site collaboratif en intranet et dans le Cloud

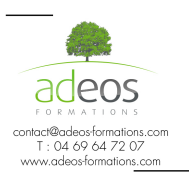

Modalités d'accès : Adeos valide avec le candidat, qu'il possède bien les compétences et les prérequis nécessaires au suivi de la formation.

Délais d'accès : Nous contacter Accessibilité aux personnes handicapées : Nos locaux sont aux normes d'accueil pour les PMR, pour les autres handicaps nous contacter afin de pouvoir adapter la formation ou bien vous orienter vers un organisme partenaire.